# **Creating a Top Ten Report for Relay Swims**

Revised 10/13/2011

At the end of each swim season, the LMSC Top 10 recorder must compile and submit a Top 10 tabulation report to the National Swims Administrator. LATE SUBMISSIONS WILL NOT BE ACCEPTED. The reports are due as follows:

| Course                    | Times Performed by: | Tabulation Due Date: |
|---------------------------|---------------------|----------------------|
| SCY (short course yards)  | May 31              | June 30              |
| LCM (long course meters)  | September 30        | October 20           |
| SCM (short course meters) | December 31         | January 26           |

Your Top Ten submission should contain two files:

- one for **individual** swims, and
- one for **relay** swims.

### Accessing the USMS Administrative Tools

Go to <u>https://www.usms.org/usmsadmin/</u> to log in with your user name and password.

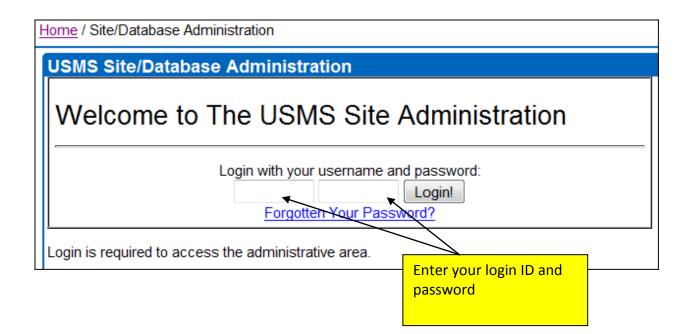

## LMSC Tools

- LMSC Information
- LMSC Officer Listing & EMail Aliases
   Meet Results & Top Ten
- Sanctions & Calendar of Events

Select "Meet Results & Top Ten" (your menu may look different from this one)

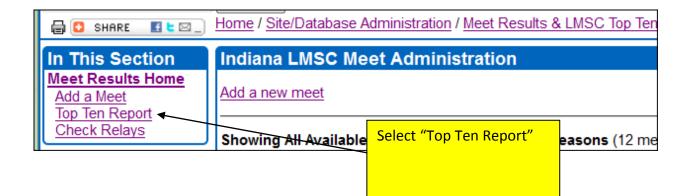

| l | Home / Site/Database Administration / Meet Results & LMSC Top |                                                                                          |                 |                                      |
|---|---------------------------------------------------------------|------------------------------------------------------------------------------------------|-----------------|--------------------------------------|
|   | Тор Теі                                                       | n Submission                                                                             |                 |                                      |
|   | Create                                                        | a Top Ten Report                                                                         |                 |                                      |
| J |                                                               | a top ten submission file, fill out and su<br>nail that file to <u>topten@usms.org</u> . | bmit the form b |                                      |
|   | LMSC:                                                         | Michigan 🗸 🗸                                                                             | Enter your I M  | SC name (it may                      |
|   | Course:                                                       | SCY -                                                                                    | ,               | osen for you), the                   |
|   | Year:                                                         | 2011                                                                                     |                 | e year for which                     |
|   |                                                               | Create Report                                                                            | ,               | reate the report.<br>e year in which |
|   |                                                               |                                                                                          |                 | ded. See the date                    |
|   |                                                               |                                                                                          | chart on Page   | 1.                                   |

| Top Ten Submission                                                                                                    |                                                                       |  |
|----------------------------------------------------------------------------------------------------|-----------------------------------------------------------------------|--|
| 2011 Arizona LMSC Short Course Yards Meets                                                                                                    |                                                                       |  |
| Please review the list of meets below that will and will not be included in this remove/include the meet in the top ten report. Please resolve any unconfirmed before creating the report.                                                                                                    | First resolve any<br>unconfirmed swimmers<br>or relays that appear in |  |
| Meets that are INELIGIBLE for USMS Top 10:                                                                                                    | red in the meet list                                                  |  |
| The following meets are not eligible for USMS Top 10 consideration for the reasons snown in these reasons are incorrect, please edit the meet to make it eligible for top 10 consideration.<br>June 1 - August 31, 2010, <u>TriSwim Postal</u> (20100601TRIPSTY) [ <u>edit meet</u> ] (Postal event)<br>October 1 - December 31, 2010, <u>15 Minute Postal Swim</u> (2010100115PSTY) [ <u>edit meet</u> ] (Postal event)                                                                                                    |                                                                       |  |
| Meets that WILL be included in this report:<br>September 26, 2010, Phoenix Swim Club Masters 2010 Fall Meet SCY (20100926PHXSWY) [remove meet ]<br>November 7, 2010, Phoenix Swim Club Masters 2010 SCY Pentathon (20101107PHXPENY)/Lunconfirmed<br>swimmers [remove meet]<br>January 30, 2011, 21st Annual Polar Bear Classic (20110130POLARBY) 2 unconfirmed relays [remove meet]<br>March 6, 2011, 2011 Sun Devil Masters Invite (20110306SUNDEVY) [remove meet]<br>April 1-3, 2011, SW Zone/ Arizona State Championship (20110401SWZONEY) 1 unconfirmed swimmers 57<br>unconfirmed relays [remove meet]<br>April 28 - May 1, 2011, 2011 U.S. Masters Swimming Spring National Championship (20110428scnatsY) 10<br>unconfirmed relays [remove meet] |                                                                       |  |

Next, use the Top Ten Relay check tool:

Use this tool to check your relays before creating your Top Ten submission.

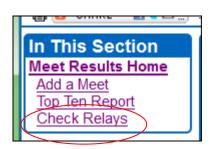

| ) | Home / Site/Database Administration / M |                  |  |
|---|-----------------------------------------|------------------|--|
|   | Relay Check Tool                        |                  |  |
|   | LMSC:                                   | North Carolina 🔹 |  |
|   | Year:                                   | 2011             |  |
|   | Course:                                 | SCY -            |  |
|   |                                         | Go               |  |

The relay check tool will automatically correct various errors that it finds in the relay results, including the following examples.

#### Wrong age group:

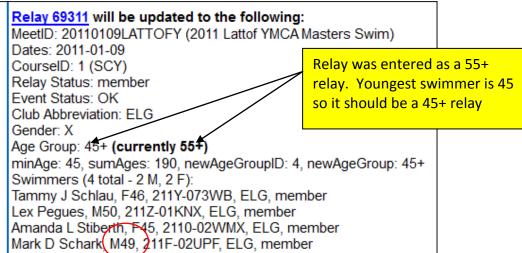

#### Relay is listed as the wrong club:

| Relay 67111 will be updated to the following:<br>MeetID: 20101121BRAWLY (NCAM Fall Brawl Mas<br>Dates: 2010-11-21<br>CourseID: 1 (SCY)<br>Relay Status: member<br>Event Status: OK<br>Club Abbreviation: NCMS (currently RAM)<br>Gender: F                                                                          | Relay was entered<br>as Club RAM. All<br>relay swimmers<br>are members of<br>club NCMS |
|----------------------------------------------------------------------------------------------------|----------------------------------------------------------------------------------------|
| Age Group: 18+<br>minAge: 23, sumAges: 112, newAgeGroupID: 1, newAgeGroup: 18+<br>Swimmers (4 total - 0 M, 4 F):<br>Kathleen Carroll, F25, 1300-06W4X, NCMS, member<br>Amy B Corona, F26, 130K-06U0F, NCMS, member<br>Madeline Parra, F23, 130C-06U6X, NCMS, member<br>Erika L Braun, F38, 1305-023KN, NCMS, member |                                                                                        |

#### More than one club on the same relay:

| Relay 68150 will be updated to the following:<br>MeetID: 20101211NCHOOTY (SwimMAC (North Carolin<br>Dates: 2010-12-11<br>CourseID: 1 (SCY)<br>Relay Status: member<br>Event Status: EXH (currently OK)<br>Club Abbreviation: NCMS (3 different clubs found)<br>Gender: M                                      | Relay will be ma<br>as EXH (Exhibitic<br>because not all r<br>members are<br>members of the<br>club | on)<br>elay |
|----------------------------------------------------------------------------------------------------|----------------------------------------------------------------------------------------------------|-------------|
| Age Group: 25+<br>minAge: 28, sumAges: 163, newAgeGroupID: 2, newAge<br>Swimmers (4 total - 4 M, 0 F):<br>Christopher H Byers, M45, 131T-023N3, NCMS member<br>Doug Miller, M40, 1318-073W7, UNAT member<br>Peter G Hollett, M50, 130K-083CD, NCMS, member<br>Andrew J Scheerhorn, M28, 550K-06RGT CAT member | r                                                                                                   |             |

Mixed relay with three women and one man:

| Relay 68151 will be updated to the following:<br>MeetID: 20101211NCHOOTY (SwimMAC (North Carolina) Holiday Hoot)                                                                                                    |                                                                                     |  |
|----------------------------------------------------------------------------------------------------|-------------------------------------------------------------------------------------|--|
| Dates: 2010-12-11<br>CourselD: 1 (SCY)<br>Relay Status: member<br>Event Status: EXH (currently OK)                                                                                                    | Relay will be marked as EXH<br>(Exhibition) because the<br>mixed relay team did not |  |
| Club Abbreviation: NCMS<br>Gender: X<br>Age Group: 25+<br>minAge: 29, sumAges: 160, newAgeGroupID: 2                                                                                                    | contain two women and<br>two men                                                    |  |
| Swimmers (4 total - 1 M, 3 F):<br>Shelley L Bear, F48, 1307-023X0, NCMS, member<br>Hernan A Nino-Acosta, M34, 1303-062RB, NCMS, member<br>Kimberly A Bill, F29, 1309-03307, NCMS, member<br>Deb Ruebel, F54, 131X-05YBX, NCMS, member |                                                                                     |  |

### Relay did not have four swimmers:

| Relay 69349 will be updated to the following:                |  |  |
|--------------------------------------------------------------|--|--|
| MeetID: 20110109LATTOFY (2011 Lattof YMCA Masters Swim)      |  |  |
| Dates: 2011-01-09                                            |  |  |
| CourseID: 1 (SCY)                                            |  |  |
| Relay Status: unconfirmed                                    |  |  |
| Event Status: EXH (currently OK)                             |  |  |
| Club Abbreviation: IM (currently VQRF)                       |  |  |
| Gender: X                                                    |  |  |
| Age Group: 35+                                               |  |  |
| minAge: 35, sumAges: 117, newAgeGroupID: 3, newAgeGroup: 35+ |  |  |
| Swimmers (3 total - 2 M, 1 F):                               |  |  |
| Joseph R House, M36, 211P-05PH3, IM, member                  |  |  |
| Karen L Grabowski, F35, 2117-02WR6, IM, member               |  |  |
| Julian M Murphy, M46, 2111-062T0, IM, member                 |  |  |
|                                                              |  |  |

After you have reviewed the changes that will be made, click the "Commit now" link at the top of the page:

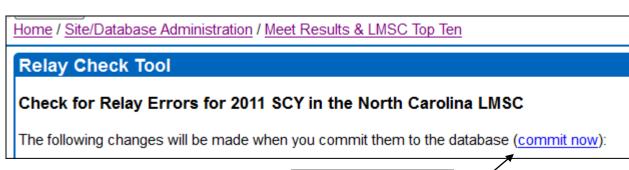

Click "commit now"

The relays have now been corrected and you can proceed with creating your Top Ten submission.

| Create Reports:<br>Click below to create an individual or relay<br>new browser window. To save/submit the r                                                                                                    | Next, click on "Preview report co<br>to view what will be included in<br>Top Ten report. This is a good w<br>catch errors or omissions before<br>generate the Top Ten report. | your<br>vay to |
|----------------------------------------------------------------------------------------------------|----------------------------------------------------------------------------------------------------|----------------|
| <ul> <li>In the report browser window, select the entire contents of the window (control-a)</li> <li>Click in the report browser window and copy all text (control-c)</li> <li>Open a text editor such as Microsoft's NotePad and paste (control-v) the text into that v a text file from NotePad and email the file to topten@usms.org.</li> </ul> |                                                                                                    |                |
| Create Individual Top Ten Report [ Preview report content ]<br>Create Relay Top Ten Report [ Preview report content ]                                                                                                    |                                                                                                    |                |
| Home / Site/Database Administration / Mee                                                                                                    | et Results & LMSC Top Ten / Top T                                                                                                    | en Submission  |

The Preview opens in a new window or tab. Here is a portion of the preview:

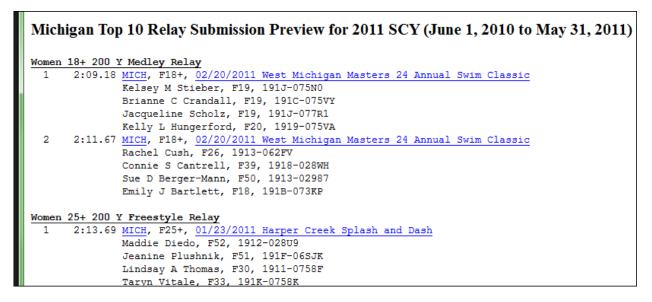

Look through the preview to verify the accuracy of your data. In the above example there are no obvious errors.

Once you are satisfied that the report is accurate, go back to the previous window or tab.

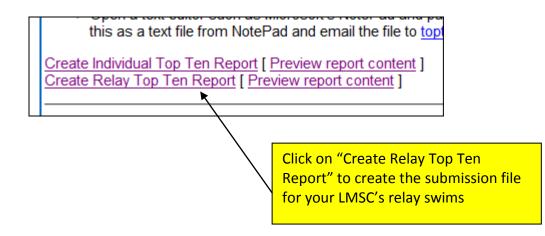

The report will appear in a separate browser window or tab. Here is an example of part of the report:

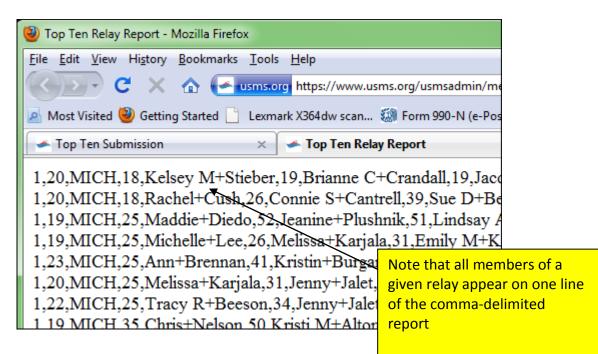

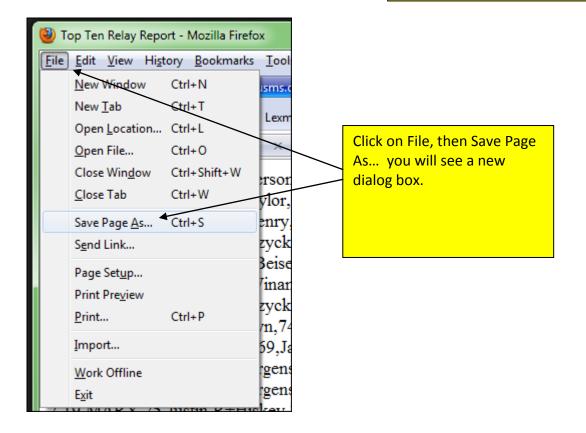

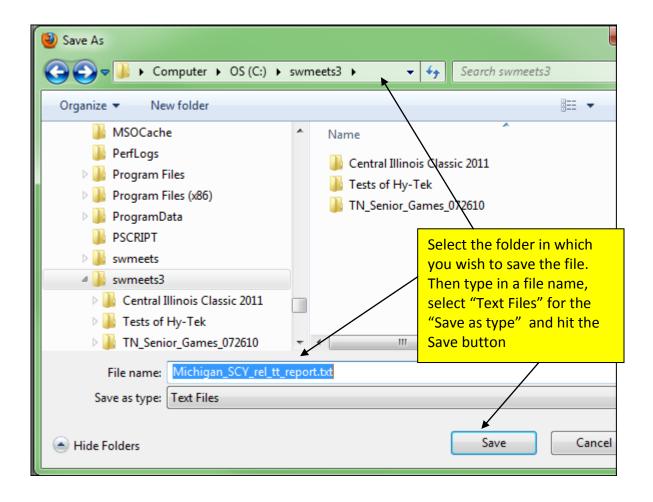

Your Top Ten relay submission has been created!

Submit this file, along with the previously-created individual submission, to the National Swims Administrator:

Mary Beth Windrath 20 Gardner Place Apt 80 Oneonta, NY 13820 TopTen@usms.org